## **Survey of Live-Coding with Voice Commands**

**Start of Block: Background Questions**

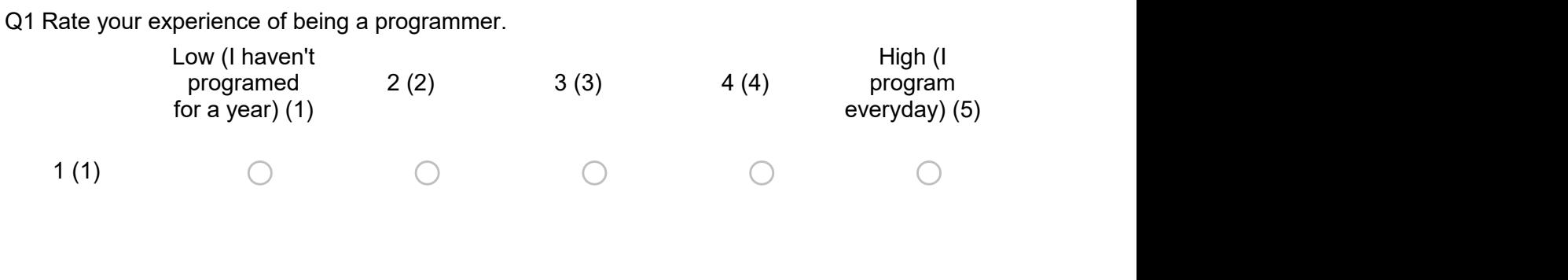

Q2 Live coding environments enable users to create audiovisual works that modify a running system, without requiring the system to be restarted. They are often used in live performances. Some examples include: Gibber, Hydra, TidalCycles, and SonicPi. Have you ever used a live coding environment before?

 $\bigcirc$  Yes (1)

 $\bigcirc$  No (2)

Q3 What is the graphic card of your computer? (You can open your 'Task Manager' and then

click 'Performance' to see your computer graphic card. If you still don't know or cannot find it, just leave it blank.)

 $\overline{\phantom{a}}$  ,  $\overline{\phantom{a}}$  ,  $\overline{\phantom{a}}$ 

Page Break –

**End of Block: Background Questions**

**Start of Block: Experience questions**

Q4 How was the framerate of the our system on your pc when running our project?

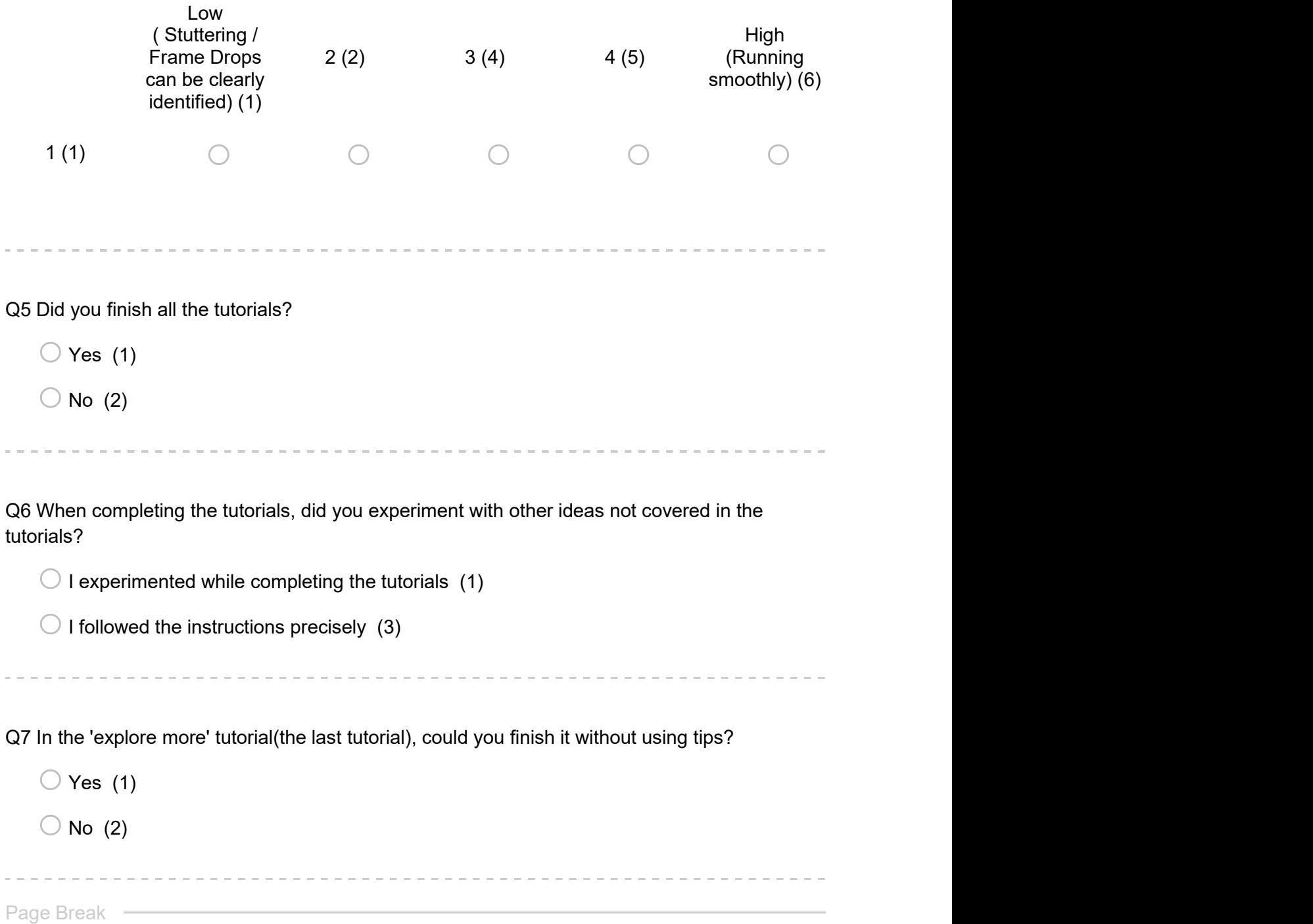

Q8 How did you finish the final task, using UI panel or voice input system?

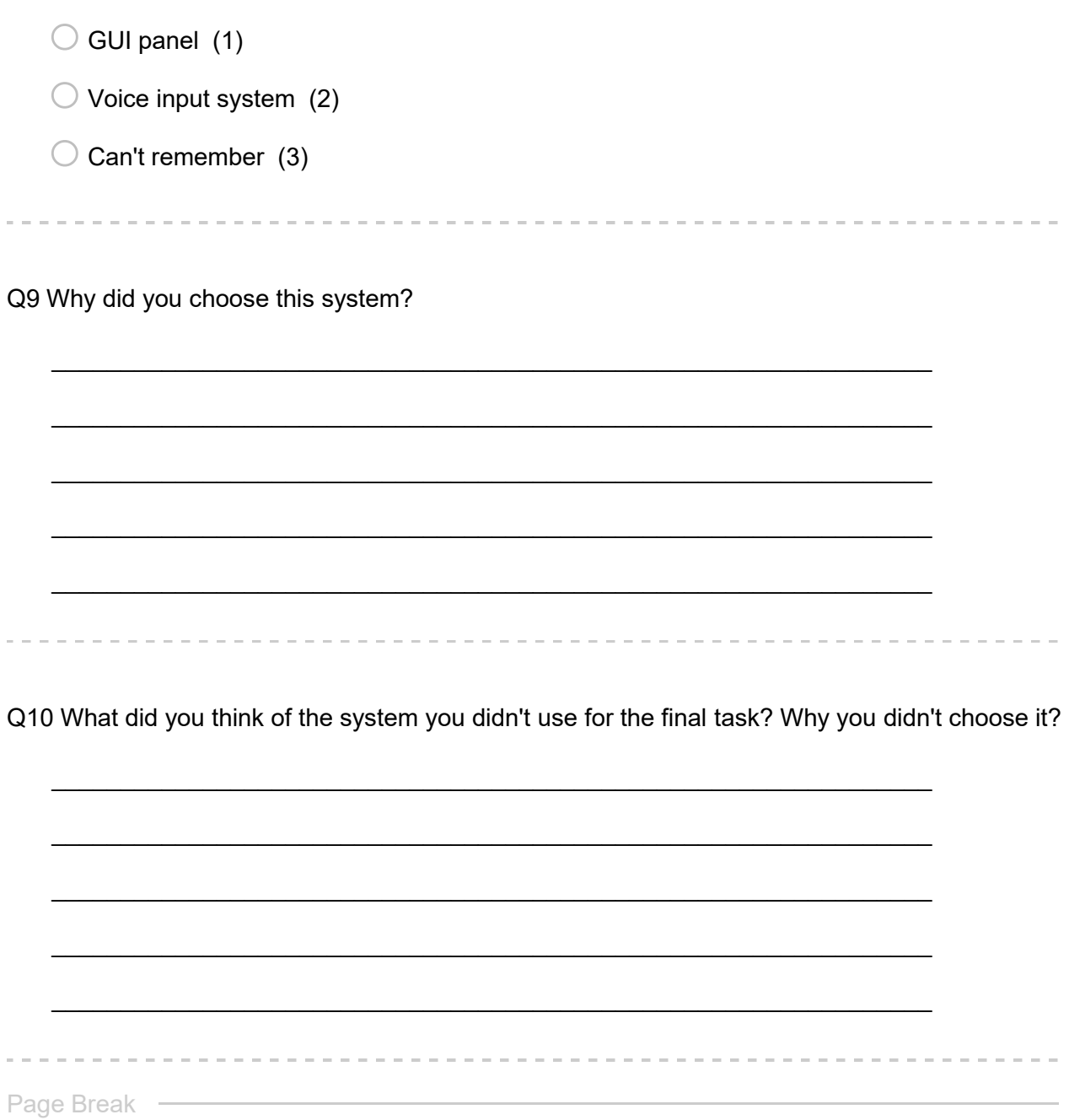

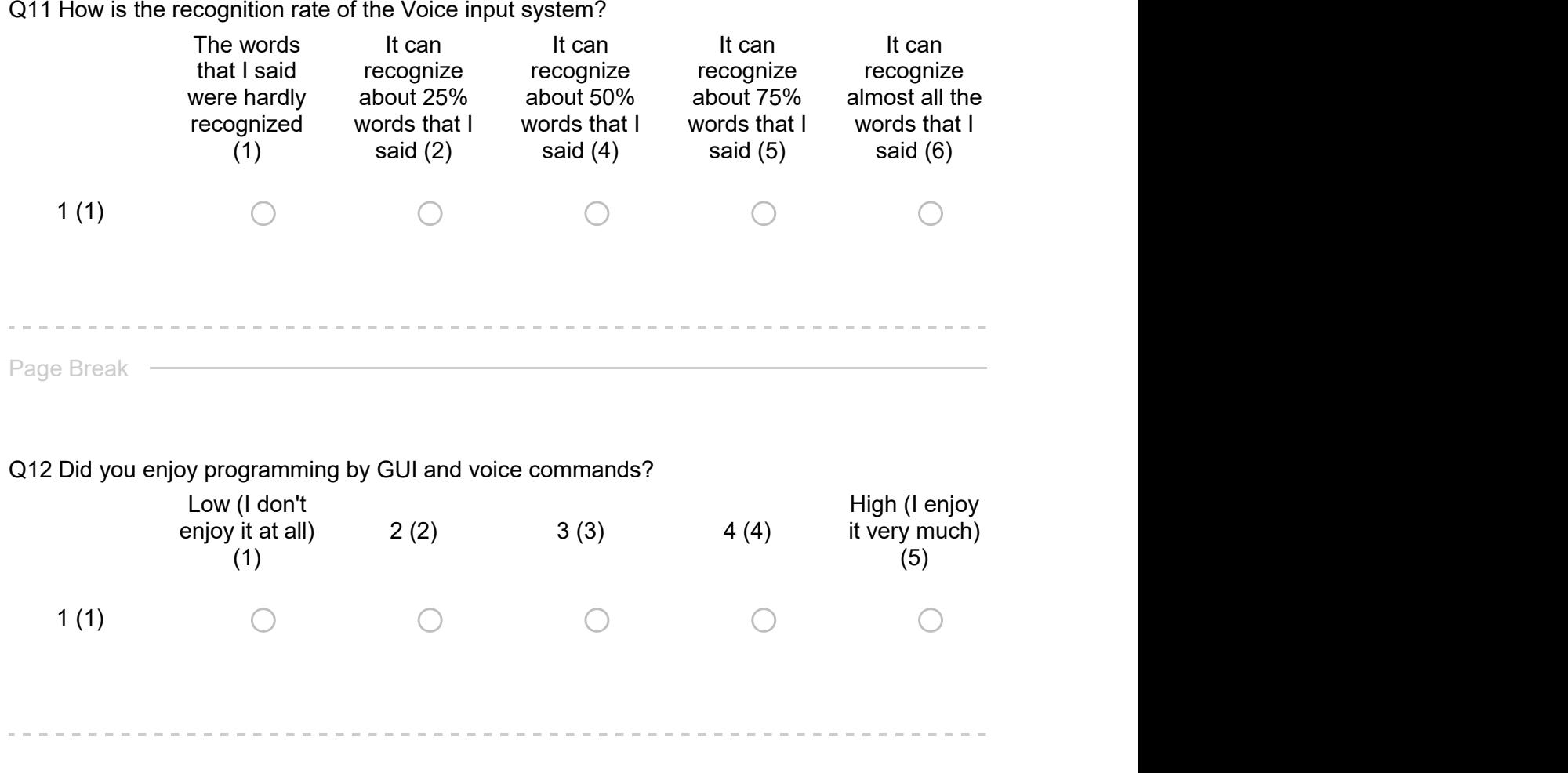

Q13 Please leave any other thoughts or suggestions for us on what you enjoyed in our system and how we could improve it.

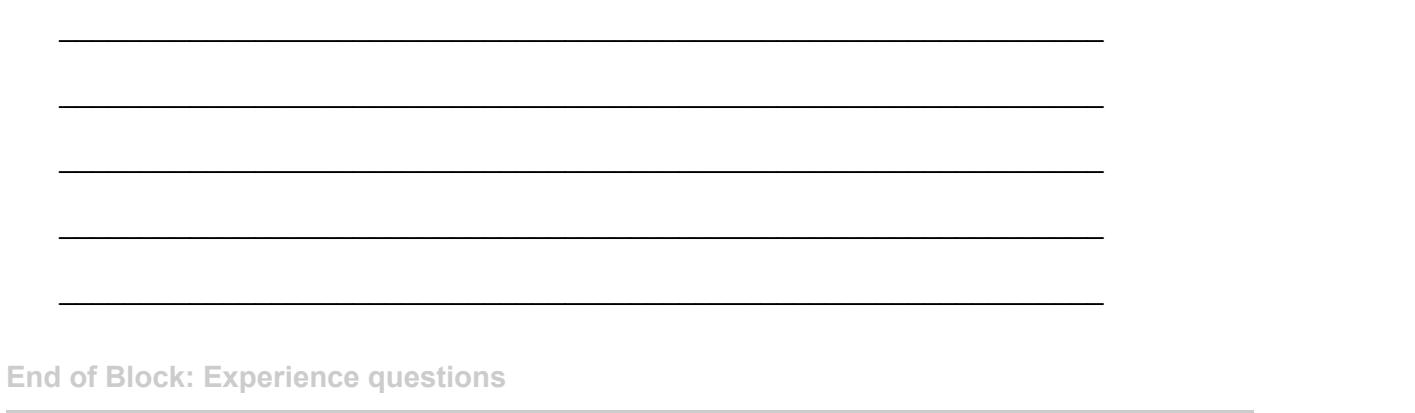